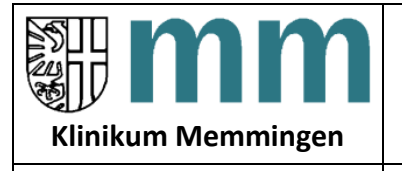

#### **Liebe/r Patient/in,**

#### **hier finden sie die detaillierte Beschreibung, rund um die Anmeldung zum Ernährungszirkel.**

#### **Wo finde ich die Plattform?**

Unser eLearning Portal ist auf Moodle-Basis aufgebaut und ist auf unserer Homepage Klinikum Memmingen, Adipositaszentrum aufgeführt.

#### **Anmeldung**

Moodle bietet Ihnen die Möglichkeit, sich sowohl über den Browser (Computer, Laptop etc.) oder per APP über Ihr Handy anzumelden (siehe Beschreibung nächste Seite). Nachdem Sie auf den aufgeführten Link zur "Anmeldung Ernährungszirkel" geklickt haben, kommen Sie direkt zur Anmeldeseite für den Ernährungszirkel.

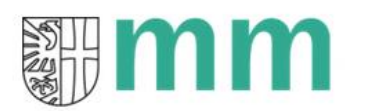

Für

# Klinikum Memmingen AöR

Lehrkrankenhaus der Ludwig-Maximilians-Universität München

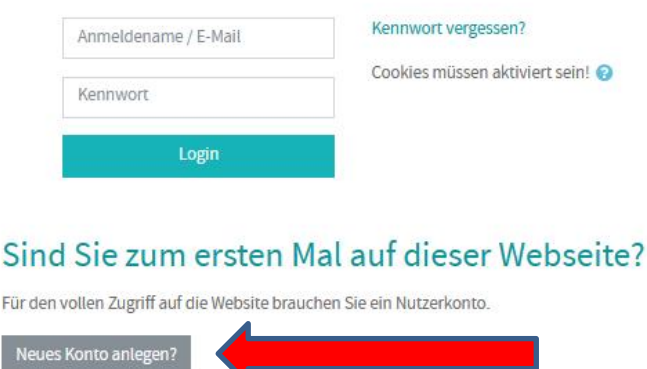

Falls Sie noch keinen Benutzer angelegt haben, klicken Sie bitte nun auf "neues Konto anlegen". Nun füllen Sie alles notwendige aus und melden sich an. Im Anschluss nach Ihrer Registrierung erhalten Sie per Mail einen Bestätigungslink. Diesen bitte per Klick bestätigen, nun haben Sie Ihren persönlichen Moodle-Account.

Sollten Sie bereits einen Account haben, können Sie sich auch in Zukunft immer über unsere Klinikum Homepage anmelden.

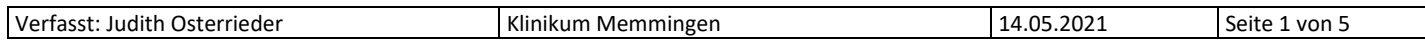

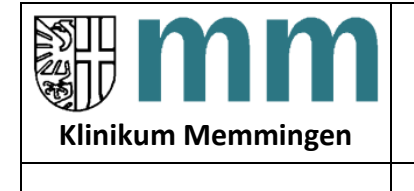

Links auf der Übersichtsleiste findet sich der Reiter "Startseite". Dort finden Sie alle aktuell für Sie verfügbaren Dateien/ Kurse des Ernährungszirkels. Klicken Sie das Symbol an.

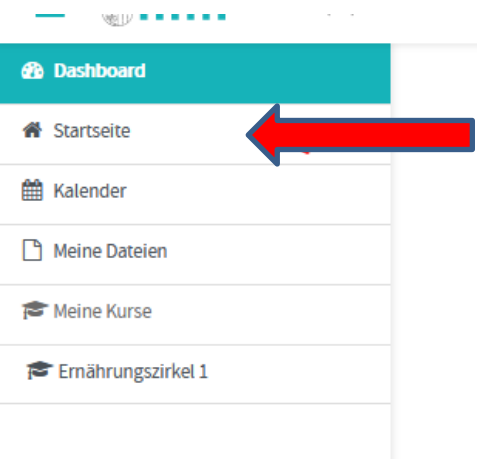

Nun sehen Sie im oberen Feld die "Wichtigen Infos rund um die Magenverkleinerung"

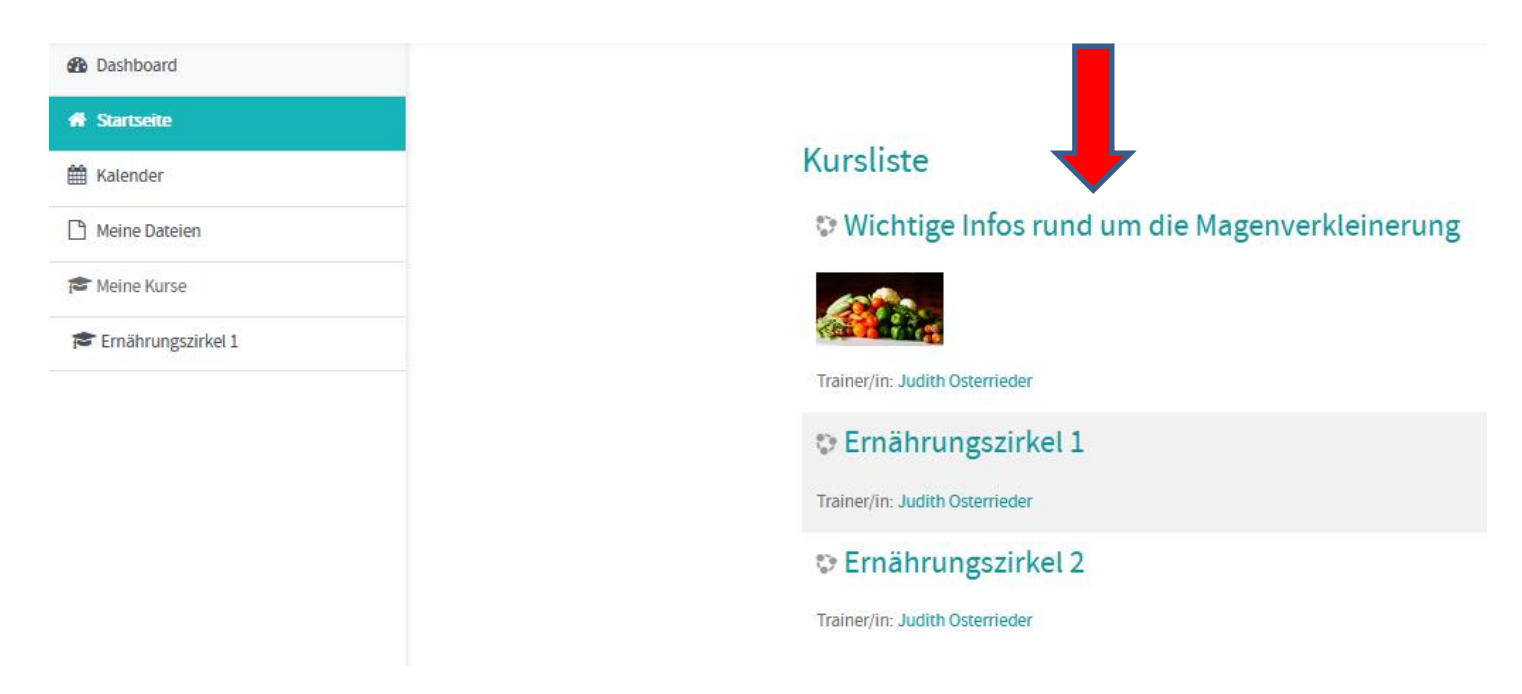

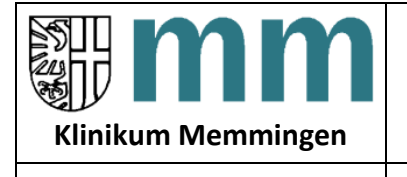

Klicken Sie auf das Feld. Danach kommt die Option "Einschreiben". Drücken Sie auf den Button.

## Einschreibeoptionen

#### Wichtige Infos rund um die Magenverkleinerung

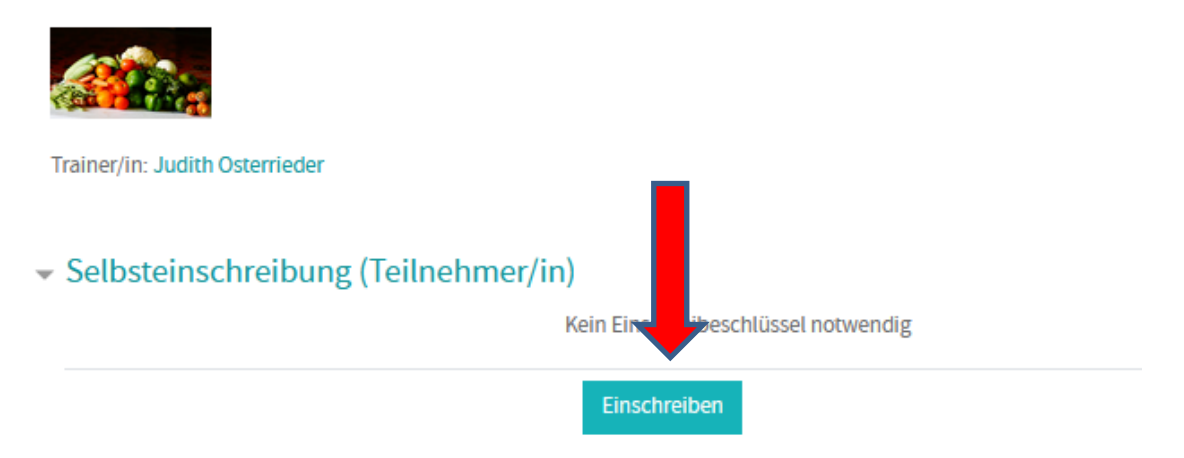

Nachdem Sie den Kursraum geöffnet haben, finden Sie die Datei über die "Wichtigen Punkte rund um die Magenverkleinerung"

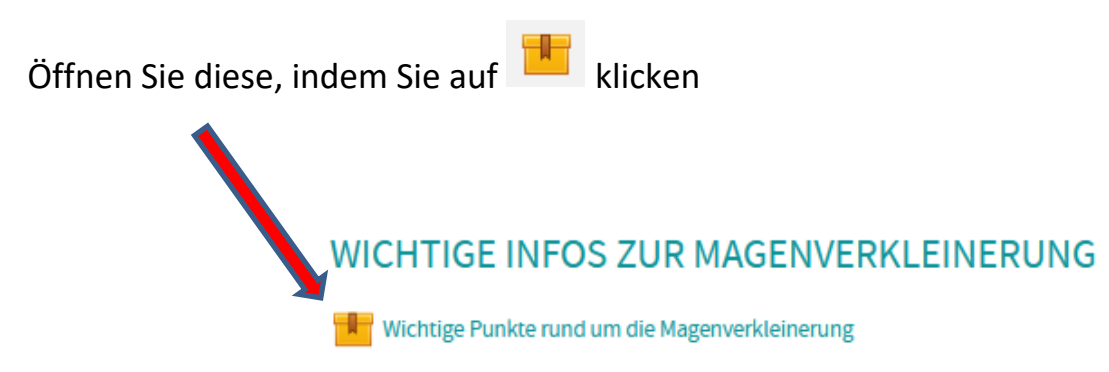

Nun können Sie zum Einstieg schon mal alles Wichtige rund um die Magenverkleinerung durchlesen.

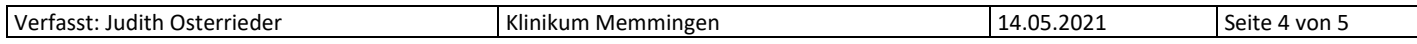

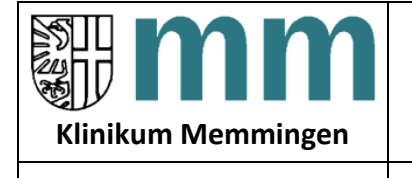

Wenn Sie den Kurs im Vollbildmodus bearbeiten möchten, klicken Sie bitte auf das unten markierte Symbol. Zum Beenden des Vollbildmodus klicken Sie auf dasselbe Symbol oder drücken sie ESC.

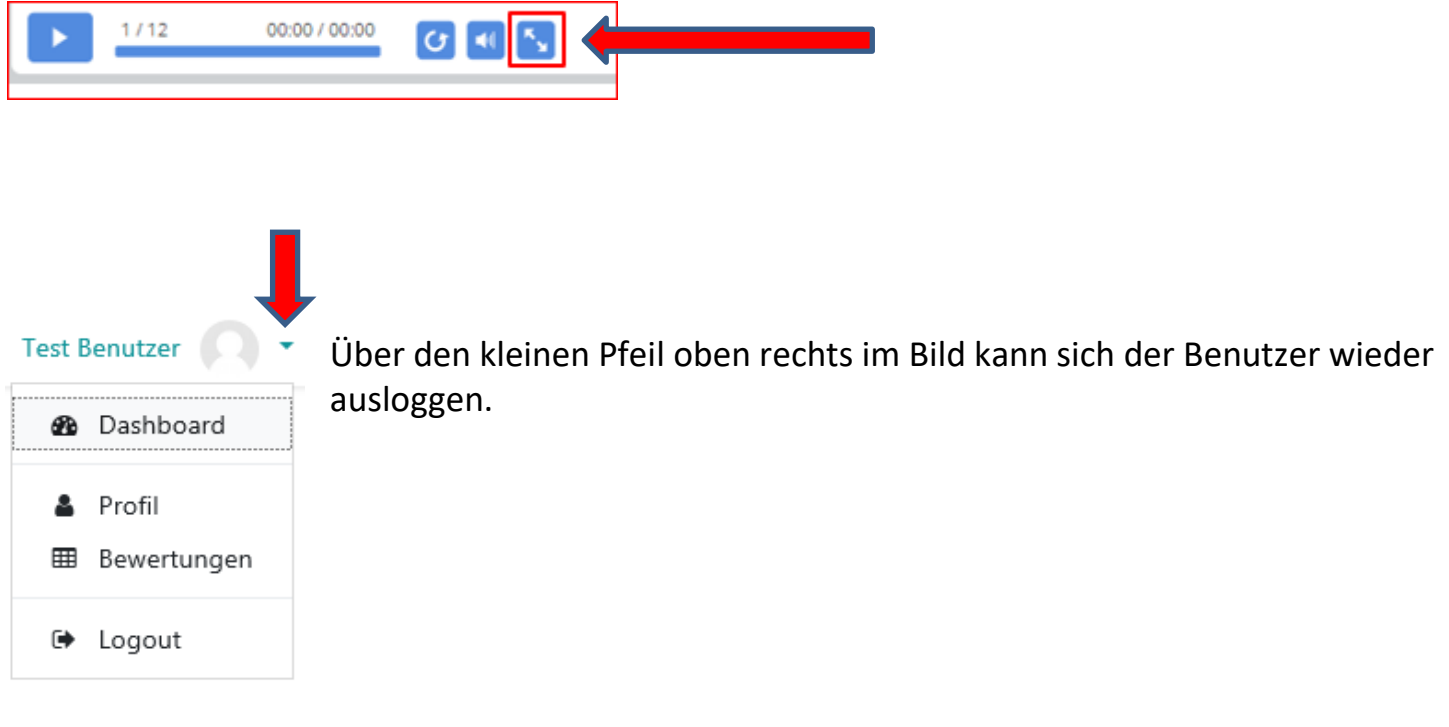

NUN WÜSCHEN WIR IHNEN VIEL FREUDE UND ERFOLG MIT UNSEREM NEUEN PROGRAMM!

Mit freundlichen Grüßen, die Diätassistentinnen

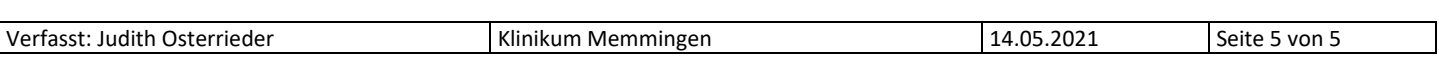